# **Set My Browser Resolution**

If you ally craving such a referred **Set My Browser Resolution** books that will find the money for you worth, get the enormously best seller from us currently from several preferred authors. If you desire to comical books, lots of novels, tale, jokes, and more fictions collections are then launched, from best seller to one of the most current released.

You may not be perplexed to enjoy all books collections Set My Browser Resolution that we will categorically offer. It is not going on for the costs. Its practically what you compulsion currently. This Set My Browser Resolution, as one of the most functioning sellers here will agreed be along with the best options to review.

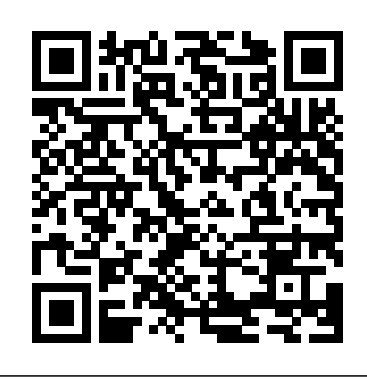

Developing User Assistance for Mobile Apps - 2nd Edition

Cengage Learning

Sams Teach Yourself Web Publishing with HTML and CSS in One Hour a Day, Sixth Edition is the latest edition of the original worldwide bestseller. The entire book has been thoroughly revised and refined to include new detailed coverage of HTML5, the next major revision of the core language of the World Wide Web, HTML. Work on the HTML5 specification is still ongoing, but parts of HTML5 are already being implemented in new versions

# of Microsoft Internet Explorer, Mozilla Firefox, Safari and Opera. **Tutorial Guide to AutoCAD 2014** Productive Publications

Network Tutorial delivers insight and understanding about network technology to managers and executives trying to get up to speed or stay current with the complex challenges of designing, constructing, maintaining, upgrading, and managing the netwo

## **Learning Web Design** John Wiley & Sons

Tutorial Guide to AutoCAD 2015 provides a step-by-step introduction to AutoCAD with commands presented in the context of each tutorial. In fifteen clear and comprehensive chapters, author Shawna Lockhart guides readers through all the important commands and techniques in AutoCAD 2015, from 2D drawing to solid modeling and finally finishing with rendering. In each lesson, the author provides step-by-step instructions with frequent illustrations showing exactly what appears on the AutoCAD screen. Later, individual steps are no longer provided, and readers are asked to apply what they've learned by completing sequences on their own. A carefully developed pedagogy reinforces this cumulative-learning approach and supports readers in becoming skilled AutoCAD users. Tutorial Guide to AutoCAD 2015 begins with three Getting

Started chapters that include information to get readers of all levels prepared for the tutorials. The author includes tips that offer suggestions and warnings as you progress through the tutorials. Key Terms and Key Commands are listed at the end of each chapter to recap important topics and commands learned in each tutorial. Also, a glossary of terms and Commands Summary list the key commands used in the tutorials. Each chapter concludes with end of chapter problems providing challenges to a range of abilities in mechanical, electrical, and paying his mortgage for years. Now Rob Snell is civil engineering as well as architectural problems.

**Inside Dreamweaver MX** John Wiley & Sons A complete and fully updated reference for these key Web technologies HTML, XHTML, and CSS are essential tools for creating dynamic Web sites. This friendly, all-in-one guide covers what programmers need to know about each of the technologies and how to use them together. Like the bestselling first edition, HTML, XHTML, and CSS All-in-One For Dummies, 2nd Edition makes it easy to grasp the fundamentals and start building effective Web pages. With new information about Web 2.0 and Ajax, it's the perfect reference as well. HTML, XHTML, and CSS are the key technologies for building dynamic Web pages This friendly, all-in-one guide explains each technology, shows how to use them together, and examines quality Web design and layout Six self-contained minibooks cover HTML, CSS, design and layout, client-side JavaScript, Ajax and server-side, and putting it all together Covers new Web development advancements including new technologies and changes to the standards Includes a CD with additional valuable Web development programs and a companion Web site featuring the code used in the book Web programmers and designers will find what they most need to know in HTML, XHTML, and CSS All-in-One For Dummies, 2nd Edition, helping them create the type of Web sites that

today's market demands. CD-ROM and other supplementary

materials are not included as part of eBook file. These

materials will be made available for download upon purchase of the digital edition

**Network Tutorial** Productive Publications Turn browsers into buyers, boost traffic, and more Build your store from scratch, or make the one you have more profitable His online business has been sharing his Yahoo! Store secrets for planning, building, and managing an online store that delivers the goods! Here's how to profit from keywords, handle credit-card payments, find out what's hot in other stores, maximize your marketing efforts, and much more. Discover how to Use the Yahoo! Store Editor and Manager Plan effective store navigation Use better images to sell more products Build successful advertising strategies Generate more traffic from search engines Packt Publishing Ltd

Table of Contents; Illustrations; Foreword by S. Diane Shaw;Acknowledgments;Introduction;1 Online Exhibitions versus Digital Collections; 2 The Idea; 3 Executing the Exhibition Idea; 4 The Staff; 5 Technical Issues: Digitizing; 6 Technical Issues: Markup Languages; 7 Technical Issues: Programming, Scripting, Databases, and Accessibility; 8 Design; 9 Online Exhibitions: Case Studies and Awards; 10 Conclusion: Online with the Show!; Appendixes;A Sample Online Exhibition

Proposal; B Sample Exhibition Script; C Guidelines for Reproducing Works from Exhibition Websites; D Suggested Database Structure for Online Exhibitions; E Timeline for Contracted Online Exhibitions; F Dublin Core Metadata of an Online Exhibition; G The Katharine Kyes Leab and Daniel J. Leab American Book Prices Current Exhibition Awards; H Bibliography of Exhibitions (Gallery and Virtual);

### **Adobe Dreamweaver CS6: Introductory** SDC Publications

A step-by-step tutorial to get acquainted with the ASP.NET MVC4 Framework and its features in order to discover how to develop web applications using them.This book is targeted at people who are familiar with C# development on the .NET platform and are interested in web development with the ASP.NET development framework. No prior web or mobile development experience is required Administrator's Guide to Linux in the Windows Enterprise Cengage Learning

ADOBE DREAMWEAVER CS6: COMPLETE, 1E follows the Shelly Cashman Series proven step-by-step, screenby-screen approach to teaching the Adobe Dreamweaver CS6 software. Important Notice: Media content referenced within the product description or the product text may not be available in the

ebook version.

## Rick Sammon's Complete Guide to Digital Photography 2.0 "O'Reilly Media, Inc." The BlackBerry smartphone is today's #1 mobile platform for the enterprise and also a huge hit with consumers. Until now, it's been difficult for programmers to find everything they need to begin developing new applications for BlackBerry devices. BlackBerry Development Fundamentals is the solution: the first singlesource guide to all aspects of development for the BlackBerry platform. This book thoroughly reviews the BlackBerry's unique capabilities and limitations, helps you optimize your upfront design choices, and covers native richclient applications and Web-based mobile applications for both business and consumer environments. In addition, it is an excellent study guide for the BlackBerry Certified Application Developer exam (BCX-810). Coverage includes The "hows," "whys," and best practices of BlackBerry development Planning for and managing the BlackBerry platform's restrictions Selecting the correct development platform for your BlackBerry applications Describing the different paths any application can take to get to the data it needs Explaining the capabilities provided by the BlackBerry Mobile Data System (MDS) Pushing application data to both enterprise and consumer BlackBerry devices

using MDS, Web Signals, and the BlackBerry Push specifics like tables and metatables and the APIs Dealing with both the special capabilities imperative nature of Lua as a scripting and limitations of the BlackBerry browser Building, testing, and debugging BlackBerry browser applications Understanding the tools available to Java developers Using Research In Motion's Java development tools to build, test, and debug BlackBerry Java applications Deploying learn all about the World of Warcraft BlackBerry Java applications The Tao of Computing John Wiley & Sons If you play World of Warcraft, chances are you know what Deadly Boss Mods is: it's the most widely downloaded modification available for World of Warcraft, considered required software for many professional raid guilds, and arguably the most popular modern video game mod in history. Paul Emmerich, the author of Deadly Boss Mods, will take you from novice to elite with his approachable, up-to-date guide to building add-ons for the most popular video game in history. Using the powerful Lua scripting language and XML, you'll learn how to product description or the product text may not build and update powerful mods that can fundamentally remake your World of Warcraft experience and introduce you to the field of professional software development. Beginning Lua with World of Warcraft Add-ons teaches you

code examples that you can run and apply immediately. You'll gain competence in Lua

the essentials of Lua and XML using exciting step-by-step introduction to AutoCAD with commands presented in the context of each tutorial. In fifteen clear and comprehensive chapters, author Shawna Lockhart guides

language. More advanced techniques like file persistence, error handling, and script debugging are made clear as you learn everything within the familiar, exciting context of making tools that work in Azeroth. You'll not only

application programming interface and programming, and gain coding skills that will make all your online friends think you're a coding god, but also gain hands-on Lua scripting experience that could translate into an exciting job in the video game industry!

**Tutorial Guide to AutoCAD 2015** Jones & Bartlett Learning

ADOBE DREAMWEAVER CS6: COMPREHENSIVE, 1E follows the Shelly Cashman Series proven stepby-step, screen-by-screen approach to teaching the Adobe Dreamweaver CS6 software. Important Notice: Media content referenced within the be available in the ebook version.

A Tutorial Guide to AutoCAD 2014 provides a

**PC Mag** Que Publishing

readers through all the important commands and techniques in AutoCAD 2014, from 2D drawing to solid modeling and finally finishing with rendering. In each lesson, the author provides step-by-step instructions with frequent illustrations showing exactly what appears on the AutoCAD screen. Later, individual steps are no longer provided, and readers are asked to apply what they've learned by completing sequences on their own. A carefully developed pedagogy reinforces this cumulative-learning approach and supports readers in becoming skilled AutoCAD users. A Multimedia Foundations, Second Edition Tutorial Guide to AutoCAD 2014 begins with three Getting Started chapters that include information to get readers of all levels prepared for the tutorials. The author includes tips that offer suggestions and warnings as you progress through the tutorials. Key Terms and Key Commands are listed at the end of each chapter to recap important topics and commands learned in each tutorial. Also, a glossary of terms and and video camcorder recording formats and Commands Summary lists the key commands used device settings. The companion website, in the tutorials. Each chapter concludes with end of chapter problems providing challenges to a range of abilities in

mechanical, electrical, and civil engineering as well as architectural problems. HTML Tutorials - Herong's Tutorial Examples Lulu.com Understand the core concepts and skills of multimedia production and digital storytelling using text, graphics, photographs, sound, motion, and video. Then, put it all together using the skills that you have developed for effective project planning, collaboration, design, and production. Presented in full color with hundreds of vibrant illustrations, trains you in the principles and skill sets common to all forms of digital media production, enabling you to create successful, engaging content, no matter what tools you are using. The second edition has been fully updated and features a new chapter on video production and new sections on user-centered design, digital cinema standards (2K, 4K, and 8K video), and DSLR which features a wealth of web resources, glossary terms, and video tutorials, has also been updated with new content for both

#### students and instructors.

Microsoft Office 2013: Illustrated Projects Cengage Learning

This book engages the reader in a journey of discovery through a spirited discussion among three characters: philosopher, teacher, and student. Throughout the book, philosopher pursues his dream of a unified theory of conics, where exceptions are banished. With a helpful teacher and examplehungry student, the trio soon finds that conics reveal much of their beauty when viewed over the complex numbers. It is profusely illustrated with pictures, workedout examples, and a CD containing 36 applets. Conics is written in an easy, conversational style, and many historical tidbits and other points of interest are scattered throughout the text. Many students can selfstudy the book without outside help. This book is ideal for anyone having a little exposure to linear algebra and complex numbers. Photoshop CS All-in-One Desk Reference For Dummies John Wiley & Sons Developing User Assistance for Mobile Apps - 2nd EditionLulu.com Sams Teach Yourself HTML and CSS in 24 Hours John Wiley & Sons A lavishly illustrated, updated reference to digital photography and editing electronic images covers introductory digital photography for beginners, digital image and them with jargon and acronyms. Photoshop techniques for experienced shooters, and an advanced bonus section on

taking glamour shots, producing e-books, and setting up a home studio. Original. **Adobe Dreamweaver CS6: Comprehensive** Developing User Assistance for Mobile Apps - 2nd Edition The Tao of Computing provides readers with the knowledge, concepts, and skills necessary for computer fluency as defined in the National Research Council's report, Being Fluent with Information Technology.Motivated by a belief that students learn best when material connects with their experiences, backgrounds, and perspective, author Henry Walker has built The Tao of Computing around a unique question-and-answer format. Each chapter and section begins with a "real-life" computing question, the answer to which serves as the starting point for an in-depth discussion of a fluency-related concept. The questions have been carefully developed to be representative of those asked by general computer users and were, in many instances, posed by the author's students. Individually, they help students easily build an understanding of important IT concepts. As a whole, they address completely all of the topic areas that the NRC has defined as critical to developing IT fluency. The book's conversational format engages the reader and presents key material in a clear, easily understandable fashion for those with little or no background in computing, and helps them develop an "IT vocabulary" without overwhelming

Adobe Photoshop CS One-on-one Peachpit Press Learn from the newest, updated edition of the highly acclaimed introduction to HTML, Sams Teach Yourself HTML and CSS In 24 Hours. The seventh edition includes updates to introduce Cascading Style Sheets (CSS) in concert with HTML to produce quality web pages. You'll be able to study revisions shares his own personal settings and studiotested that refine examples, as well as provide an enhanced techniques. Each year he trains thousands of integration with your web pages. You'll also gain a Lightroom users at his live seminars and through comprehensive understanding with new examples that match the current state of HTML. This carefully organized, well-written tutorial teaches beginning web page development skills, covering only those HTML and CSS tags that are likely to be used on creating a beginning web page. The 24 separate, one a pro from the start. What really sets this book hour-long tutorials follow the process by which you apart is the last chapter. This is where Scott should be creating your web page, building knowledge dramatically answers his #1 most-asked Lightroom not only of how to create a web page, but building a question, which is: "Exactly what order am I general knowledge of how to use HTML and CSS in other projects as well. Chapters include: Understanding HTML and XHTML Creating Your Own Web Page Graphics Using Tables to Organize and Lay Out Your Pages Using Style Sheets for Page Layout Dynamic Web Pages

**Creating a Winning Online Exhibition** CRC Press Since Lightroom 1.0 first launched, Scott's Kelby's first-hand the challenges today's digital The Adobe Photoshop Lightroom Book for Digital Photographers has been the world's #1 best-selling Lightroom book (it has been translated into a dozen and more fun. He has incorporated all of that into different languages), and in this latest version for Lightroom 5, Scott uses his same award-winning, step-by-step, plain-English style and layout to just show you which sliders do what (every

make learning Lightroom easy and fun. Scott doesn't book includes a special chapter on integrating Adobe Lightroom book will do that). Instead, by using the you'll also learn some of Scott's latest Photoshop following three simple, yet brilliant, techniques that make it just an incredible learning tool, this book shows you how to create your own photography workflow using Lightroom: Throughout the book, Scott that he's learned what really works, what doesn't, and he tells you flat out which techniques work best, which to avoid, and why. The entire book is laid out in a real workflow order with everything step by step, so you can begin using Lightroom like supposed to do things in, and where does Photoshop fit in?" You'll see Scott's entire start-to-finish Lightroom 5 workflow and learn how to incorporate it into your own workflow. Plus, this book includes a downloadable collection of some of the hottest Lightroom Develop module presets to give you a bunch of amazing effects with just one click! Scott knows photographers are facing, and what they want to learn next to make their workflow faster, easier, this major update for Lightroom 5. It's the first and only book to bring the whole process together in such a clear, concise, and visual way. Plus, the Photoshop seamlessly right into your workflow, and

portrait retouching techniques and special effects, which take this book to a whole new level. There is no faster, more straight-to-the-point, or more fun way to learn Lightroom than with this groundbreaking book.

Starting a Yahoo! Business For Dummies W. W. Norton & Company

Are you a visual learner? Do you prefer instructions that show you how to do something and skip the long-winded explanations? If so, then this book is for you. Open it up and you'll find clear, step-by-step screen shots that show you how to tackle more than 150 Photoshop CS3 tasks. Each task-based spread includes easy, visual directions for performing necessary operations, including: Finding images and video clips. Changing size and resolution. Using the Quick Selection tool. Adjusting hue and saturation. Applying Smart Filter effects. Creating a contact sheet. Helpful sidebars offer practical tips and tricks. Full-color screen shots demonstrate each task. Succinct explanations walk you through step by step. Two-page lessons break big topics into bite-sized modules. Order your copy today and master Photoshop CS3.